# **Términos y Condiciones de Uso Aviso legal**

Los Términos y Condiciones de Uso generales (en lo sucesivo TÉRMINOS Y CONDICIONES) que a continuación se presentan constituyen el acuerdo entre la UNIVERSIDAD DE MONTERREY (en lo sucesivo UDEM) y cualquier navegador (en lo sucesivo USUARIO) aplicables al uso de los contenidos, productos y servicios ofrecidos a través del portal:<https://e-udem.mx/> (en lo sucesivo el Portal e-UDEM), el cual es operado por la UDEM.

Este documento conjuntamente con nuestro [Aviso de Privacidad](https://e-udem.mx/pdf/aviso_de_privacidad.pdf) y las políticas de cada uno de los contenidos, productos y servicios ofrecidos, las cuales más adelante se indicarán, comprenden los términos conforme a los cuales UDEM presta sus servicios en el Portal e-UDEM. Asimismo, el uso de sus datos personales proporcionados se regirá por nuestro Aviso de [Privacidad.](https://e-udem.mx/pdf/aviso_de_privacidad.pdf)

Debe entender que, mediante la solicitud de servicios, productos y/o uso del Portal e-UDEM acepta sujetarse a los presentes TÉRMINOS Y CONDICIONES; lea atentamente este documento antes de realizar cualquier acción. De estar de acuerdo deberá marcar la casilla confirmando que acepta estos Términos y Condiciones de Uso. Por favor considere que si rechaza aceptarlos no podrá acceder a nuestros servicios del Portal e-UDEM.

# **TÉRMINOS Y CONDICIONES DE USO**

# **1. Presentación y nuestra función**

1.1*.* Datos de UDEM: La Universidad de Monterrey es una institución educativa con reconocimiento de validez oficial de estudios para impartir enseñanza media y superior. La UDEM proporciona los siguientes datos de contacto para que el usuario pueda acceder a cualquier aclaración:

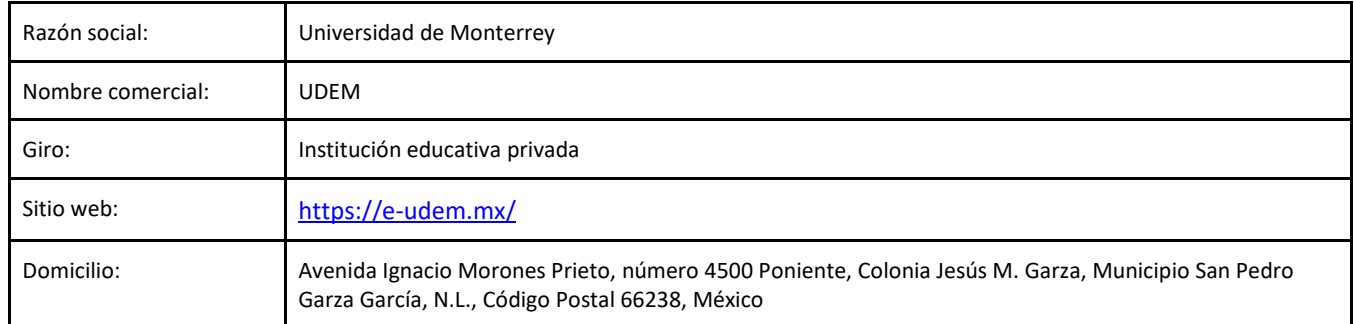

Nuestro email y teléfono de atención al Usuario será según el contenido, servicio o producto que el Usuario haga uso. A través de dicho correo o teléfono podrá solicitar aclaraciones, formular las quejas que consideres convenientes, con excepción de cuestiones relacionadas a datos personales las cuales se regirán conforme al [Aviso de Privacidad.](https://e-udem.mx/pdf/aviso_de_privacidad.pdf) 

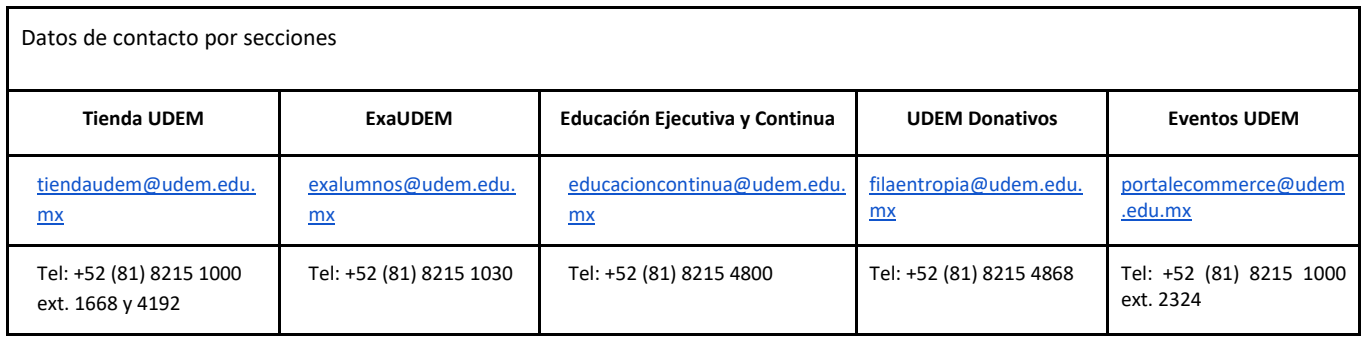

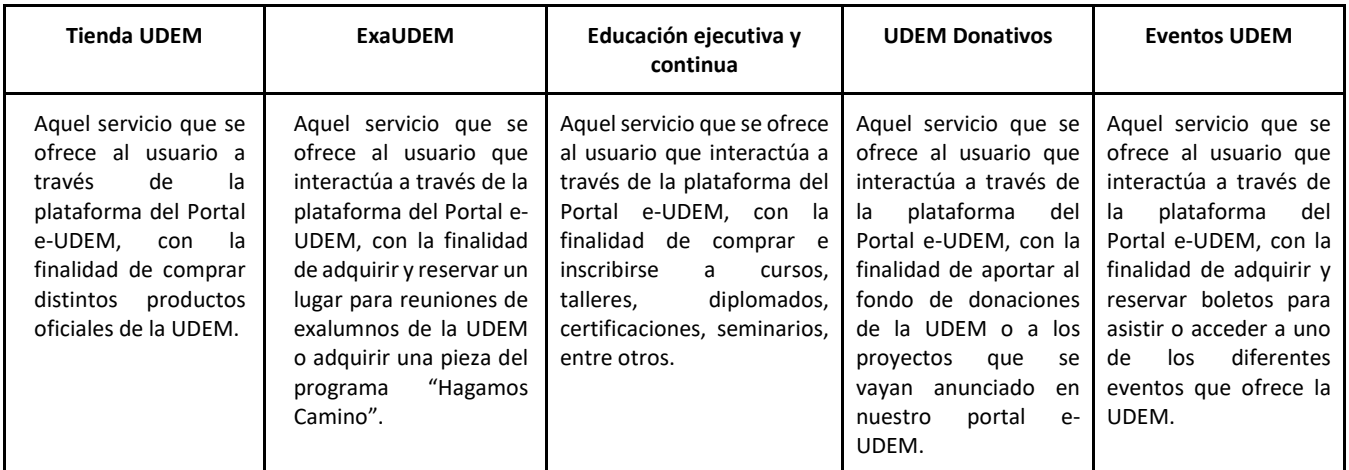

En cuanto al detalle del contenido de las políticas de cada una de las secciones, así como las garantías de los productos o servicios que se ofrecen, podrán consultarlas en las ligas siguientes:

Tienda UDEM[: Política Tienda UDEM en línea](https://e-udem.mx/pdf/politicas_tiendaudem.pdf)

ExaUDEM[: Política ExaUDEM en línea](https://e-udem.mx/pdf/politicas_exaudem.pdf)

Educación ejecutiva y continua: [Política Educación Ejecutiva y Continua UDEM](https://e-udem.mx/pdf/politicas_edcontinua.pdf) en línea

Eventos UDEM: [Política Eventos UDEM en línea](https://e-udem.mx/pdf/politicas_eventosudem.pdf)

1.3. Contenidos: A través del Portal e-UDEM, UDEM podrá poner a disposición de los Usuarios información, propia o de terceros de conformidad a las buenas costumbres incluidas las comerciales. El Usuario deberá sujetarse a los presentes términos y condiciones y las políticas respectivas, asumiendo las obligaciones de verificar y conocer su contenido.

Toda la información puesta a disposición en el Portal e-UDEM como imágenes, publicidad, nombres, marcas, lemas y demás elementos de propiedad intelectual, son utilizados legítimamente por UDEM sea porque son de su propiedad, porque tienen autorización para ponerlos a disposición o porque se encuentra facultada por la legislación aplicable vigente.

# **2. Acceso y condiciones del Portal e-UDEM**

2.1. Acceso al Portal e-UDEM: Existen áreas del Portal e-UDEM que están abiertas al público, por lo que se podrán visitar y/o registrar sus datos para crear una cuenta. Toda acción para acceder o intentar acceder a las partes del Portal e-UDEM que no sean públicas ni estén destinadas a ser utilizadas por los Usuarios podrá ser objeto de las acciones legales procedentes, incluyendo sin limitarse a las correspondientes al acceso ilícito a sistemas de cómputo.

2.2. Aceptación de los Términos y Condiciones: Mediante el acceso o uso continuado a cualquier parte del Portal e-UDEM el Usuario acepta los presentes TÉRMINOS Y CONDICIONES, y en su caso las modificaciones que llegase a tener, sin perjuicio de que el Usuario manifiesta su consentimiento expreso al respecto al marcar la casilla correspondiente. El Usuario manifiesta expresamente tener capacidad legal para usar el Portal e- UDEM. Asimismo, manifiesta haber suministrado información real, veraz y fidedigna; por ende, de forma expresa e inequívoca declara que ha leído, que entiende y que acepta la totalidad de los supuestos previstos y regulados en el presente escrito de TÉRMINOS Y CONDICIONES, por lo que se compromete al cumplimiento total de los deberes, obligaciones, acciones y omisiones aquí expresadas. Si no acepta los presentes TÉRMINOS Y CONDICIONES deberá abandonarla inmediatamente, y no podrá efectuar ninguna acción ofrecida en el Portal e-UDEM. En caso de que los Usuarios de otros países utilicen el Portal e-UDEM se sujetan completamente a lo dispuesto en los presentes TÉRMINOS Y CONDICIONES.

El nombre de Usuario o correo electrónico y la contraseña (en lo sucesivo los Factores de Autenticación), o los factores de

autenticación proporcionados por Facebook que utilice para acceder a su cuenta a través del Portal e-UDEM constituyen para todos los efectos legales una firma electrónica, por lo que todas las acciones realizadas con ellos le serán atribuidas directa y personalmente, salvo prueba en contrario.

2.3. Revisión de los términos y condiciones: UDEM podrá revisar los TÉRMINOS Y CONDICIONES en cualquier momento, por lo que el Usuario deberá verificar el contenido con periodicidad o bien cuando se le indique, ya que estará sujeto a los vigentes en el momento en el que haga uso de nuestros servicios en el Portal e-UDEM.

2.4. Responsabilidad del Usuario: Será de su exclusiva responsabilidad llevar a cabo todo cuanto resulte necesario para tener acceso al Portal e-UDEM. El Usuario asume las consecuencias de permitir que terceras personas accedan al Portal e-UDEM a través de sus dispositivos, su perfil y/o de su conexión a Internet, pues todas las acciones realizadas por tales medios le serán atribuidas al Usuario personalmente. Asimismo, deberá asegurarse de que esas terceras personas conozcan los TÉRMINOS Y CONDICIONES y las cumplan. El Usuario se compromete a notificar a la UDEM, en forma inmediata y por medio idóneo y fehaciente, cualquier uso o ingreso no autorizado de su perfil, podrá hacerlo por cualquier medio descrito en los datos de contacto o bien al correo electrónico de contacto según la sección a la que haya tenido el acceso. La UDEM se reserva el derecho de solicitar al Usuario algún comprobante y/o dato adicional a efecto de corroborar los datos personales, así como de suspender temporal o definitivamente a aquel Usuario cuyos datos no hayan podido ser confirmados.

2.5. El Usuario se compromete a utilizar la información, contenidos o servicios ofrecidos a través del Portal e- UDEM de manera lícita, sin contravenir lo dispuesto en los presentes Términos y Condiciones, la moral o el orden público, y se abstendrá de realizar cualquier acto que pueda suponer una afectación a los derechos de terceros, o perjudique de algún modo el funcionamiento del Portal e-UDEM.

2.6. Comercio electrónico: En cumplimiento de las disposiciones mexicanas sobre mensajes de datos según el Código Civil Federal, se comunica que la legislación mexicana reconoce validez a los mensajes por medios electrónicos y por tanto ellos adquieren carácter y entidad probatoria. En consecuencia, entiende el Usuario que, mediante el cruce de mensajes por medios electrónicos, el Usuario y UDEM pueden dar lugar al nacimiento, modificación y extinción de obligaciones, siendo de su resorte exclusivo el contenido, consecuencias, responsabilidades y efectos de la información generada.

# **3. Del estatus del Usuario**

3.1. Capacidad y mayoría de edad, usted garantiza que:

3.1.1. Tiene la capacidad jurídica necesaria para celebrar contratos vinculantes;

3.1.2. Es una persona física mayor de dieciocho (18) años; y

3.1.3. Manifiesta que cuenta con plena capacidad legal para ser sujeto de derechos y obligaciones, calidades refrendadas al momento de generar su registro.

**4. Descripción del servicio, precio y pago:** A continuación, se describe el servicio, precio y pago de cada sección, por lo que el Usuario se sujeta a los presentes términos y condiciones, así como a las políticas respectivas de cada sección, según la actividad que vaya a realizar, asumiendo las obligaciones de verificar y conocer su contenido.

# **4.A Sección Tienda UDEM:**

**4.A.1 Descripción del servicio (cómo realizar un pedido y cómo se procesa)** TIENDA UDEM, a través del Portal e-UDEM, pondrá los productos que están a disposición de los Usuarios para su conocimiento general. Esta comunicación de productos sirve como referencia a los Usuarios para su posible adquisición y finalizar con la compraventa celebrada por medios electrónicos.

Para el proceso de compra, los Usuarios deben estar plenamente identificados en su cuenta de Usuario y seguir el siguiente procedimiento:

4.A.1.1. Ingresar a TIENDA UDEM y seleccionar el producto que desea adquirir dando clic al botón "Agregar al carrito"

4.A.1.2 Al terminar de seleccionar los productos y si desea ver su pedido deberá dar clic en el botón del "carrito de compras" y posteriormente dar clic en el botón "Ver resumen de compras".

4.A.1.3. Para proceder con el pedido deberá registrarse con su correo y contraseña. Si está seguro de su pedido, deberá dar clic en el botón "Ir a pagar" y seleccione la forma de envío o bien recepción en campus. Tome en cuenta que es importante que revise la información que introduzca y corrija cualesquiera errores antes de hacer clic en el botón de "Ir a pagar", puesto que una vez que haga clic en esta entrada ya no podrá corregirse errores.

4.A.1.4. Modificación o cancelación de su pedido: Una vez que haya realizado su pedido y se haya autorizado su pago no podrá cancelarlo (para más detalles sobre la cancelación de pedidos véase el apartado 4.A.1.6). Si desea modificar su pedido podrá ponerse en contacto con nuestro servicio de atención al Usuario, en los términos del apartado 5.

4.A.1.5. Autorización de pago: Cuando el pago realizado no resulte autorizado, su pedido no será procesado.

4.A.1.6. Gestión del pedido: Tras la recepción de su pedido en TIENDA UDEM, se procesará su solicitud y se le enviará por correo electrónico una notificación de que su pedido ha sido recibido y que su solicitud está en proceso. Por favor, tome en cuenta que cualquier página de confirmación que pueda ver en TIENDA UDEM y cualquier confirmación que pueda recibir vía correo electrónico solamente implica que su pedido ha sido recibido y está siendo procesado por nosotros, pero no necesariamente que su pedido esté en ruta de envío, salvo que reciba número de guía, conforme a la Política Tienda [UDEM en línea.](https://e-udem.mx/pdf/politicas_tiendaudem.pdf)

**4.A.2. Precio y pago.** Precio. Una vez que se han agotados los pasos anteriores, se pone a disposición del Usuario el precio a pagar por el (los) productos seleccionado(s), el cual se encuentra reflejado unitariamente y en conjunto por todos los productos a adquirir. El valor corresponderá al valor total del (los) producto(s) incluyendo costos de envío, o no aplicar el cargo si opta por la entrega en campus UDEM, e impuestos.

4.A.2.1. Métodos de pago: El pago de los pedidos a través de TIENDA UDEM deberá realizarse mediante una tarjeta de crédito o de débito aceptadas, según lo previsto en la [Política Tienda UDEM en línea.](https://e-udem.mx/pdf/politicas_tiendaudem.pdf)

4.A.2.2. Pagos con tarjeta: Contamos con el servicio de proveedores de procesamientos de pago a través de Internet cuya tecnología no requiere que UDEM almacene los datos de su tarjeta de crédito o débito para el pago de nuestros servicios y los productos en TIENDA UDEM. El manejo de sus datos personales patrimoniales está sujeto al Aviso de Privacidad de [NETPAY.](https://netpay.mx/aviso-de-privacidad/)

4.A.2.3. Ofertas y código promocional: Podrá aplicarse a su pedido si utiliza un cupón o código promocional válido y vigente reconocido por TIENDA UDEM; en caso de que el monto válido del cupón no cubriera la cantidad total del pedido, el saldo restante será abonado mediante tarjeta de crédito o débito. Podrá utilizarlos siempre que cumpla con las condiciones aplicables dentro del plazo de vigencia indicado. Referirse a la [Política Tienda UDEM en línea,](https://e-udem.mx/pdf/politicas_tiendaudem.pdf) para más detalles.

4.A.2.4. Pedidos rechazados: Debido a las prácticas bancarias, una vez que haya realizado un pedido mediante tarjeta de crédito o débito y el pago haya sido autorizado, el adquirente de la operación retendrá el importe total de su pedido a partir del medio de pago que le hubiera expedido su emisor, sea que se trate de una tarjeta de crédito o una de débito. Si su pedido es rechazado o cancelado por cualquier otra razón, deberá gestionar la devolución de los recursos ante el emisor de la tarjeta con la que hubiera realizado el pago, quien determinará sobre la procedencia de tal devolución, por lo que nos libera de toda responsabilidad.

4.A.2.5. Facturación: referirse a la [Política Tienda UDEM en línea.](https://e-udem.mx/pdf/politicas_tiendaudem.pdf)

#### **4.B Sección ExaUDEM:**

**4.B.1. Descripción del servicio (cómo realizar un pedido y cómo se procesa)** ExaUDEM, a través del Portal e-UDEM, pondrá a disposición de los usuarios los eventos, actividades y reuniones que se darán a conocer a los exalumnos, para que puedan separar sus lugares. Así mismo, tendrá espacios para el grabado de ladrillos para la Campaña de Hagamos Camino. Los espacios representan un lugar adquirido en el evento que hace acreedor al exalumno a participar en las actividades.

Para el proceso de compra, los Usuarios deben estar plenamente identificados en su cuenta de Usuario y seguir el siguiente procedimiento:

4.B.1.1. Ingresar a ExaUDEM y seleccionar el evento en el que desean participar o la cantidad de ladrillos que desean grabar dando clic al botón "Agregar al carrito"

4.B.1.2. Al terminar de seleccionar el número de entradas y eventos, podrá revisar su pedido deberá dar clic en el botón del "carrito de compras" y posteriormente dar clic en el botón "Ver resumen de compras".

4.B.1.3. Para proceder con el pedido deberá registrarse con su correo y contraseña. Si está seguro de su pedido, deberá dar clic en el botón "Ir a pagar" y seleccione la forma de envío o bien recepción en campus. Tome en cuenta que es importante que revise la información que introduzca y corrija cualesquiera errores antes de hacer clic en el botón de "Ir a pagar", puesto que una vez que haga clic en esta entrada ya no podrá corregirse errores.

4.B.1.4. Modificación o cancelación de su pedido: Una vez que haya realizado su pedido y se haya autorizado su pago no podrá cancelarlo (para más detalles sobre la cancelación de pedidos véase l[a Política ExaUDEM en línea\)](https://e-udem.mx/pdf/politicas_exaudem.pdf). Si desea modificar su pedido podrá ponerse en contacto con nuestro servicio de atención al Usuario, en los términos del apartado 5.

4.B.1.5. Autorización de pago: Cuando el pago realizado no resulte autorizado, su pedido no será procesado.

4.B.1.6. Gestión del pedido: Tras la recepción de su pedido en ExaUDEM, se procesará su solicitud y se le enviará por correo electrónico una notificación de que su pedido ha sido recibido y que su solicitud está en proceso. Por favor, tome en cuenta que cualquier página de confirmación que pueda ver en ExaUDEM y cualquier confirmación que pueda recibir vía correo electrónico solamente implica que su pedido ha sido recibido y está siendo procesado por nosotros, pero no necesariamente que su pedido esté en ruta de envío, salvo que reciba número de guía, conforme a l[a Política ExaUDEM en](https://e-udem.mx/pdf/politicas_exaudem.pdf)  [línea.](https://e-udem.mx/pdf/politicas_exaudem.pdf) 

**4.B.2. Precio y pago.** Precio. Una vez que se han agotados los pasos anteriores, se pone a disposición del Usuario el precio a pagar por el (los) productos / eventos seleccionado(s), el cual se encuentra reflejado unitariamente y en conjunto por todos los productos a adquirir. El valor corresponderá al valor total del (los) producto(s) incluyendo costos de envío, o no aplicar el cargo si opta por la entrega en campus UDEM, e impuestos.

4.B.2.1. Métodos de pago: El pago de los pedidos a través de ExaUDEM deberá realizarse mediante una tarjeta de crédito o de débito aceptadas, según lo previsto en la [Política ExaUDEM en línea.](https://e-udem.mx/pdf/politicas_exaudem.pdf) 

4.B.2.2. Pagos con tarjeta: Contamos con el servicio de proveedores de procesamientos de pago a través de Internet cuya tecnología no requiere que UDEM almacene los datos de su tarjeta de crédito o débito para el pago de nuestros servicios y los productos en ExaUDEM. El manejo de sus datos personales patrimoniales está sujeto al Aviso de Privacidad de NETPAY.

4.B.2.3. Pedidos rechazados: Debido a las prácticas bancarias, una vez que haya realizado un pedido mediante tarjeta de

crédito o débito y el pago haya sido autorizado, el adquirente de la operación retendrá el importe total de su pedido a partir del medio de pago que le hubiera expedido su emisor, sea que se trate de una tarjeta de crédito o una de débito. Si su pedido es rechazado o cancelado por cualquier otra razón, deberá gestionar la devolución de los recursos ante el emisor de la tarjeta con la que hubiera realizado el pago, quien determinará sobre la procedencia de tal devolución, por lo que nos libera de toda responsabilidad.

4.B.2.4. Facturación: referirse a la [Política ExaUDEM en línea.](https://e-udem.mx/pdf/politicas_exaudem.pdf)

4.C. Sección Educación ejecutiva y continua:

**4.C.1. Descripción del servicio (cómo realizar un pedido y cómo se procesa)** Educación Ejecutiva y Continua, a través del Portal e-UDEM, pondrá los programas que están a disposición de los Usuarios para su conocimiento general.

Para el proceso de compra, los Usuarios deben estar plenamente identificados en su cuenta de Usuario y seguir el siguiente procedimiento:

4.C.1.1. Ingresar a Educación Ejecutiva y Continua y seleccionar el producto que desea adquirir dando clic al botón "Agregar al carrito"

4.C.1.2. Al terminar de seleccionar los programas y si desea ver su pedido deberá dar clic en el botón del "carrito de compras" y posteriormente dar clic en el botón "Ver resumen de compras".

4.C.1.3. Para proceder con el pedido deberá registrarse con su correo y contraseña. Si está seguro de su pedido, deberá dar clic en el botón "Ir a pagar" y seleccione la forma de envío o bien recepción en campus. Tome en cuenta que es importante que revise la información que introduzca y corrija cualesquiera errores antes de hacer clic en el botón de "Ir a pagar", puesto que una vez que haga clic en esta entrada ya no podrá corregirse errores.

4.C.1.4. Modificación o cancelación de su pedido: Dirigirse al document[o Política Educación Ejecutiva y Continua](https://e-udem.mx/pdf/politicas_edcontinua.pdf) UDEM [en línea.](https://e-udem.mx/pdf/politicas_edcontinua.pdf)

4.C.1.5. Autorización de pago: Cuando el pago realizado no resulte autorizado, su pedido no será procesado.

4.C.1.6. Gestión del pedido: Tras la recepción de su pedido en Educación Ejecutiva y Continua, se procesará su solicitud y se le enviará por correo electrónico una notificación de que su pedido ha sido recibido y que su solicitud está en proceso. Por favor, tome en cuenta que cualquier página de confirmación que pueda ver en Educación Ejecutiva y Continua y cualquier confirmación que pueda recibir vía correo electrónico solamente implica que su pedido ha sido recibido y está siendo procesado por nosotros, Política Educación Ejecutiva y Continua UDEM en línea.

**4.C.2. Precio y pago.** Precio. Una vez que se han agotados los pasos anteriores, se pone a disposición del Usuario el precio a pagar por el (los) programas seleccionado(s), el/los cual /es se encuentra/n reflejado/s unitariamente y en conjunto por todos los programas a adquirir. El valor corresponderá al valor total del (los) programas(s).

4.C.2.1. Métodos de pago: El pago de los pedidos a través de Educación Ejecutiva y Continua deberá realizarse mediante una tarjeta de crédito o de débito aceptadas o transferencia bancaria, según lo previsto en la [Política Educación Ejecutiva](https://e-udem.mx/pdf/politicas_edcontinua.pdf)  [y Continua UDEM en línea.](https://e-udem.mx/pdf/politicas_edcontinua.pdf)

4.C.2.2. Pagos con tarjeta: Contamos con el servicio de proveedores de procesamientos de pago a través de Internet cuya

tecnología no requiere que UDEM almacene los datos de su tarjeta de crédito o débito para el pago de nuestros servicios y los productos en Educación Ejecutiva y Continua. El manejo de sus datos personales patrimoniales está sujeto al [Aviso](https://netpay.mx/aviso-de-privacidad/)  [de Privacidad de NETPAY.](https://netpay.mx/aviso-de-privacidad/)

4.C.2.3. Ofertas y código promocional: Podrá aplicarse a su pedido si utiliza una beca o código promocional válido y vigente reconocido por Educación Ejecutiva y Continua; en caso de que el monto válido de la beca no cubriera la cantidad total del pedido, el saldo restante será abonado mediante tarjeta de crédito o débito. Podrá utilizarlos siempre que cumpla con las condiciones aplicables dentro del plazo de vigencia indicado. Referirse a la Política Educación Ejecutiva y [Continua UDEM en línea,](https://e-udem.mx/pdf/politicas_edcontinua.pdf) para más detalles.

4.C.2.4. Pedidos rechazados: Debido a las prácticas bancarias, una vez que haya realizado un pedido mediante tarjeta de crédito o débito y el pago haya sido autorizado, el adquirente de la operación retendrá el importe total de su pedido a partir del medio de pago que le hubiera expedido su emisor, sea que se trate de una tarjeta de crédito o una de débito. Si su pedido es rechazado o cancelado por cualquier otra razón, deberá gestionar la devolución de los recursos ante el emisor de la tarjeta con la que hubiera realizado el pago, quien determinará sobre la procedencia de tal devolución, por lo que nos libera de toda responsabilidad.

4.C.2.5. Facturación: referirse a l[a Política Educación Ejecutiva y Continua UDEM en línea.](https://e-udem.mx/pdf/politicas_edcontinua.pdf)

# 4.D. Sección Donativos UDEM:

**4.D.1.** El Usuario se compromete a utilizar la información, contenidos o servicios ofrecidos en Donativos UDEM, a través del Portal e-UDEM de manera lícita, sin contravenir lo dispuesto en los presentes Términos y Condiciones, la moral o el orden público, y se abstendrá de realizar cualquier acto que pueda suponer una afectación a los derechos de terceros, o perjudique de algún modo el funcionamiento de Donativos UDEM y del Portal e-UDEM, de manera enunciativa más no limitativa, queda prohibido para el Usuario utilizar Donativos UDEM, a través del Portal e-UDEM para:

4.D.1.1. Realizar donativos de forma fraudulenta o para realizar actividades ilícitas, tales como: lavado de dinero, desviación de fondos o evasión de impuestos;

4.D.1.2. Realizar donativos con tarjetas bancarias de las cuales no sean titulares o de las cuales no tengan autorización expresa del titular para utilizarla;

4.D.1.3. Realizar actividades comerciales o lucrativas;

**4.D.2. Descripción del servicio (cómo realizar un donativo y cómo se procesa):** UDEM exhibe a través de Donativos UDEM los proyectos que están a disposición de los Usuarios para su conocimiento general. Esta comunicación de proyectos sirve como referencia a los Usuarios para su posible donación y finalizar con la transacción celebrada por medios electrónicos.

Para el proceso de donación, los Usuarios deben estar plenamente identificados en su cuenta de Usuario y seguir el siguiente procedimiento:

4.D.2.1. Ingresar a Donativos UDEM, a través del Portal e-UDEM y seleccionar el proyecto que desea apoyar dando clic al botón "Donar".

4.D.2.2. Al terminar de seleccionar los proyectos y si desea ver su pedido deberá dar clic en el botón del "Carrito de Donación" y posteriormente dar clic en el botón "Ver resumen de donaciones".

4.D.2.3. Para proceder con el donativo deberá registrarse con su correo y contraseña. Si está seguro de su donativo, deberá dar clic en el botón "Ir a pagar". Tome en cuenta que es importante que revise la información que introduzca y corrija cualesquiera errores antes de hacer clic en el botón de "Ir a pagar", puesto que una vez que haga clic en esta entrada ya no podrá corregirse errores.

4.D.2.4. Autorización de donativo: Cuando el donativo realizado no resulte autorizado, su donativo no será procesado.

4.D.2.5. Gestión del pedido: Tras la recepción de su donativo en Donativos UDEM se procesará su solicitud y se le enviará por correo electrónico una notificación de que su pedido ha sido recibido y que su solicitud está en proceso. Por favor, tome en cuenta que cualquier página de confirmación que pueda ver en Donativos UDEM y cualquier confirmación que pueda recibir vía correo electrónico solamente implica que su donativo ha sido recibido y está siendo procesado por nosotros.

**4.D.3. Donativo.** Monto a donar. Una vez que se han agotados los pasos anteriores, se pone a disposición del Usuario el monto a donar para el (los) proyectos seleccionado(s), el cual se encuentra reflejado unitariamente y en conjunto por todos los proyectos a apoyar. El valor corresponderá al valor total del (los) donativo(s).

4.D.3.1. Métodos de donación: El monto a donar a través de Donativos UDEM deberá realizarse mediante una tarjeta de crédito o de débito aceptadas.

4.D.3.2. Pagos con tarjeta: Contamos con el servicio de proveedores de procesamientos de pago a través de Internet cuya tecnología no requiere que UDEM almacene los datos de su tarjeta de crédito o débito para el pago de nuestros servicios y los productos en donativos en línea a UDEM. El manejo de sus datos personales patrimoniales está sujeto al [Aviso de Privacidad de NETPAY.](https://netpay.mx/aviso-de-privacidad/)

#### 4.E. Sección Eventos UDEM:

**4.B.1. Descripción del servicio (cómo realizar un pedido y cómo se procesa)** Eventos UDEM, a través del Portal e-UDEM, pondrá a disposición de los usuarios los eventos que se darán a conocer a la comunidad UDEM, para que puedan comprar sus lugares y accesos. Los accesos representan un lugar adquirido en el evento que hace acreedor al usuario a participar en las actividades.

Para el proceso de compra, los usuarios deben estar plenamente identificados en su cuenta de Usuario y seguir el siguiente procedimiento:

4.B.1.1. Ingresar a Eventos y seleccionar el evento en el que desea participar, ingresar sus datos de registro, seleccionar su asiento para los eventos que sean numerados y dar clic al botón "Agregar al carrito"

4.B.1.2. Al terminar de seleccionar el número de entradas y eventos, podrá revisar su pedido deberá dar clic en el botón del "carrito de compras" y posteriormente dar clic en el botón "Ver resumen de compras".

4.B.1.3. Para proceder con el pedido deberá registrarse con su correo y contraseña. Si está seguro de su pedido, deberá dar clic en el botón "Ir a pagar" y seleccione la forma de envío o bien recepción en campus. Tome en cuenta que es importante que revise la información que introduzca y corrija cualesquiera errores antes de hacer clic en el botón de "Ir a pagar", puesto que una vez que haga clic en esta entrada ya no podrá corregirse errores.

4.B.1.4. Modificación o cancelación de su pedido: Una vez que haya realizado su pedido y se haya autorizado su pago no podrá cancelarlo (para más detalles sobre la cancelación de pedidos véase la [Política Eventos UDEM en línea\)](https://e-udem.mx/pdf/politicas_eventosudem.pdf). Si desea modificar su pedido podrá ponerse en contacto con nuestro servicio de atención al Usuario, en los términos del apartado 5.

4.B.1.5. Autorización de pago: Cuando el pago realizado no resulte autorizado, su pedido no será procesado.

4.B.1.6. Gestión del pedido: Tras la recepción de su pedido en Eventos UDEM, se procesará su solicitud y se le enviará por

correo electrónico una notificación de que su pedido ha sido recibido y que su solicitud está en proceso. Por favor, tome en cuenta que cualquier página de confirmación que pueda ver en Eventos UDEM y cualquier confirmación que pueda recibir vía correo electrónico solamente implica que su pedido ha sido recibido y está siendo procesado por nosotros, pero no necesariamente que su pedido esté confirmado conforme a l[a Política Eventos UDEM en línea.](https://e-udem.mx/pdf/politicas_eventosudem.pdf) 

**4.B.2. Precio y pago.** Precio. Una vez que se han agotados los pasos anteriores, se pone a disposición del Usuario el precio a pagar por el (los) eventos seleccionado(s), el cual se encuentra reflejado unitariamente y en conjunto por todos los productos a adquirir. El valor corresponderá al valor total del (los) producto(s) incluyendo cargos administrativos e impuestos.

4.B.2.1. Métodos de pago: El pago de los pedidos a través de Eventos UDEM deberá realizarse mediante una tarjeta de crédito o de débito aceptadas, según lo previsto en la [Política Eventos UDEM en línea.](https://e-udem.mx/pdf/politicas_eventosudem.pdf)

4.B.2.2. Pagos con tarjeta: Contamos con el servicio de proveedores de procesamientos de pago a través de Internet cuya tecnología no requiere que UDEM almacene los datos de su tarjeta de crédito o débito para el pago de nuestros servicios en Eventos UDEM. El manejo de sus datos personales patrimoniales está sujeto al [Aviso de Privacidad de NETPAY.](https://netpay.mx/aviso-de-privacidad/)

4.B.2.3. Pedidos rechazados: Debido a las prácticas bancarias, una vez que haya realizado un pedido mediante tarjeta de crédito o débito y el pago haya sido autorizado, el adquirente de la operación retendrá el importe total de su pedido a partir del medio de pago que le hubiera expedido su emisor, sea que se trate de una tarjeta de crédito o una de débito. Si su pedido es rechazado o cancelado por cualquier otra razón, deberá gestionar la devolución de los recursos ante el emisor de la tarjeta con la que hubiera realizado el pago, quien determinará sobre la procedencia de tal devolución, por lo que nos libera de toda responsabilidad.

4.B.2.4. Facturación: referirse a l[a Política Eventos UDEM en línea.](https://e-udem.mx/pdf/politicas_eventosudem.pdf) 

# **5. Atención al Usuario**

5.1. General: De conformidad con lo dispuesto en el apartado 10, nuestro equipo de Atención al Usuario referido en el numeral 1, tratará en la medida de lo competente de solventar cualquier duda o aclaración que pudiera tener, así como podrá emitir las sugerencias pertinentes, sujetos en todo momento a lo establecido en los numerales 8 y 9.

# **6. Licencia**

6.1. Condiciones permitidas de uso: Podrá utilizar Portal e-UDEM para su uso personal no-comercial, siempre y cuando respete las siguientes normas:

6.1.1. No podrá llevar a cabo un uso fraudulento del Portal e-UDEM, tal como piratería o "scrapping".

6.1.2. Salvo que se establezca lo contrario, los derechos de autor o copyright y el resto de derechos de propiedad intelectual e industrial en el Portal e-UDEM y del contenido publicado en el mismo (incluido, aunque no limitado, a fotografías e imágenes gráficas, así como signos distintivos, encabezados y demás) son titularidad de UDEM. Estas obras se encuentran protegidas por las leyes y convenios sobre propiedad intelectual y derechos de autor, y todos los derechos se encuentran reservados. A los efectos de los TÉRMINOS Y CONDICIONES se encuentra prohibido todo uso total o parcial, incluyendo extractos de E-UDEM distinto del establecido en el apartado 7.1

6.1.3. Queda prohibido modificar las copias digitales o en papel de cualquier contenido, conforme al apartado 7.1, y no podrá

utilizar ningún dibujo, imagen ni ningún otro gráfico, secuencia de video o de audio, de forma independiente a cualquier texto que los acompañe.

6.1.4. Deberá asegurarse que el carácter de UDEM como titular de todo aquél contenido en el Portal e- UDEM del que no se indique expresamente lo contrario sea siempre reconocido como tal.

6.1.5. No podrá usar ninguno de los contenidos del Portal e-UDEM, ni el propio Portal e-UDEM, sin obtener previamente una licencia expresa y por escrito de UDEM para hacerlo.

6.2. Limitaciones de uso: No podrá reproducirse ni almacenarse ninguna parte del Portal e-UDEM en ningún otro portal o aplicación móvil, ni incluirse en ningún sistema ni servicio electrónico, público ni privado, alguno sin permiso escrito previo de UDEM.

6.3. Derechos reservados: Queda reservado todo derecho no expresamente otorgado en los presentes TÉRMINOS Y CONDICIONES.

6.4. Licencia sobre el software: Para hacer uso del Portal e-UDEM, UDEM concede al Usuario una licencia gratuita, temporal, no-exclusiva e intransferible para que solicite los servicios que a través del Portal e-UDEM se ofrece. A tal efecto el Usuario se obliga a abstenerse de alterar, modificar, adaptar, sublicenciar, traducir, enajenar, hacer ingeniería inversa de descifrar, descompilar o de otra forma desensamblar en todo o en parte cualquier porción del Portal e-UDEM y/o los archivos o programas de cómputo que los componen, o propiciar que cualesquiera terceros lo hagan por cuenta y orden suya o no, con o sin ánimo de lucro. Los objetos de la presente licencia podrán ser modificados en todo momento, así como la misma ser revocada unilateralmente en todo momento por UDEM, incluso sin aviso previo.

# **7. Acceso al servicio**

7.1. Disponibilidad de página web: A pesar de que UDEM trata de garantizar que Portal e-UDEM esté disponible con normalidad veinticuatro (24) horas al día siete (7) días a la semana, UDEM no será responsable en caso de no estar disponibles en cualquier momento o durante cualquier período de tiempo

7.2. Suspensión del acceso: El acceso al Portal e-UDEM podrá ser suspendido temporal o permanentemente y sin preaviso.

7.3. Seguridad de la información: A fin de dar cumplimiento a la Ley Federal del Consumidor y la Ley Federal de Protección de Datos Personales en Posesión de los Particulares y su Reglamento, UDEM adopta las medidas de seguridad física, administrativa y técnica necesarias para proteger su información; sin embargo no podemos garantizar totalmente la seguridad de sus datos transmitidos al Portal e-UDEM atendiendo a las condiciones del dispositivo y/o la conexión que utilice para hacer uso del Portal e-UDEM. Por lo tanto, cualquier transmisión será a bajo su propia responsabilidad.

# **8. Contenidos y conducta del Usuario**

# 8.1. General:

8.1.1. A excepción de la información relativa a sus datos personales, la cual se encuentra sujeta al [Aviso de Privacidad,](https://e-udem.mx/pdf/aviso_de_privacidad.pdf) todo contenido que introduzca o cuelgue en el Portal e-UDEM, será considerado como público, no confidencial y por lo tanto no privado (en lo sucesivo Contenido del Usuario). Mediante la inclusión de dicho contenido reconoce y garantiza que posee o dispone de todos los derechos sobre el mismo. Usted reconoce que UDEM no tendrá ninguna responsabilidad con respecto a dicho contenido y que podrá reproducirlo, revelarlo, distribuirlo, incorporarlo, comunicarlo al público y utilizarlo de cualquier otra forma, incluidos los datos, imágenes, sonidos, texto y el resto de elementos incluidos en el mismo, para cualesquiera

efectos comerciales o no comerciales que determine a su discreción.

8.1.2. El Usuario manifiesta y garantiza que cualquier Contenido del Usuario, que publique o cuelgue no incumple ninguna de las restricciones contenidas en los párrafos 8.2 y 8.3 siguientes.

8.2. Políticas del Contenido del Usuario: Queda terminantemente prohibido publicar, colgar o descargar en o desde el Portal e-UDEM cualquier Contenido del Usuario, incluidas opiniones, que:

8.2.1. Incumpla cualquier ley local, nacional o internacional aplicable;

8.2.2. Sean ilegales o fraudulentos;

8.2.3. Suponga publicidad no autorizada; o

8.2.4. Contenga virus o cualesquiera otros programas dañinos ("malware").

8.3. Políticas de las opiniones de los Usuarios: Enunciativa más no limitativamente, los comentarios y opiniones que publique a través del Portal e-UDEM no deben:

8.3.1. Contener ningún contenido difamatorio, obsceno ni ofensivo;

8.3.2. Promover la violencia ni la discriminación;

8.3.3. Infringir los derechos de propiedad intelectual o industrial de ninguna otra persona;

8.3.4. Infringir ninguna obligación legal frente a un tercero, enunciativa más no limitativamente, obligación de confidencialidad;

8.3.5. Promover actividades ilegales, ni invadir la privacidad de terceros;

8.3.6. Dar la impresión de que han sido creados por UDEM y/o empresas relacionadas; ni

8.3.7. Utilizarse haciéndose pasar por otra persona, física o moral, o falseando su vinculación con cualquier otra persona.

8.4. Eliminación de opiniones: Las acciones no permitidas que se enumeran en los apartados 8.2 y 8.3 anteriores no tienen carácter exhaustivo. UDEM se reserva el derecho, pero no está obligada, a menos que la ley así se lo exija, a eliminar o modificar en cualquier momento las opiniones y demás contenidos publicados y colgados por los Usuarios en el Portal e-UDEM que UDEM considera que incumple las prohibiciones previstas en los puntos 8.2 o 8.3 anteriores, o que sea censurable o implique cualquier daño o responsabilidad a UDEM, o a terceros.

8.5. Uso de las Opiniones: Las opiniones y el resto de contenido de los Usuarios, tienen exclusivamente fines informativos y no constituyen asesoramiento alguno por nuestra parte ni han sido verificados por UDEM. Las opiniones y Contenidos de los usuarios reflejan exclusivamente las opiniones de los Usuarios que han realizado pedidos a través del Portal e-UDEM, y cualquier declaración o consejo proporcionadas por dichas personas son solo de ellos. En consecuencia, y en la medida que la legislación lo permita, no asumimos ninguna responsabilidad frente a terceros por las Opiniones y el Contenido de los Usuarios, incluido y sin limitación, cualquier error, difamación, obscenidad, omisiones o falsedades que puedan contener dichos materiales.

8.6. Cooperación con autoridades: UDEM cooperará plenamente con cualquiera autoridad competente que mediante orden debidamente fundamentada y motivada le solicite o le requiera revelar la identidad o localización de quién haya publicado Opiniones o Contenido del Usuario en incumplimiento de los apartados 8.2 o 8.3 o cualquier otra restricción, legislación o disposición normativa aplicable, eximiéndonos en la medida que la ley lo permita de cualquier responsabilidad por dicha revelación.

# **9.** *Ligas o links* **a, y desde, otras páginas web**

9.1. Portales de terceros: Las ligas o *links* con otras páginas web de terceros en el Portal e-UDEM se proporcionan exclusivamente a efectos de su comodidad. Si decide acceder a cualquiera de estas páginas web de terceros vinculadas al Portal e-UDEM, lo hará totalmente bajo su propia voluntad.

9.2. No queda autorizado el redireccionamiento: El Usuario no podrá redireccionarse a la página principal del Portal e-UDEM, salvo cuente con autorización para ello.

#### **10. Exoneración de responsabilidad**

Información de la Web: A pesar de que UDEM trata de garantizar que la información que proporciona mediante el Portal e-UDEM sea siempre correcta, no garantiza que sea en todo momento precisa o completa. UDEM podrá realizar cambios en los contenidos del Portal e-UDEM, o en los servicios y precios descritos en el mismo, en cualquier momento y sin preaviso.

#### **11. Responsabilidad**

Costes adicionales: Si la utilización del Portal e-UDEM tuviera como consecuencia la necesidad de mantenimiento, reparación o corrección de equipos, software o datos, el Usuario asumirá todos los gastos asociados, incluyendo, sin limitación los gastos relacionados con el mantenimiento, reparación o adaptación de cualquier equipo, software o datos que pudiera poseer, arrendamiento, licencia o cualquier otro uso.

#### **12. Suspensión del Portal**

12.1 Causas de suspensión: UDEM podrá suspender a su discreción, tanto su derecho de uso del Portal e- UDEM como la utilización de sus servicios, incluso de forma inmediata, notificándose por escrito a través de correo electrónico, si:

12.1.1. El Usuario utilizará el Portal e-UDEM incumpliendo lo dispuesto en la estipulación 6.1 (Licencia);

12.1.2. El Usuario colgara opiniones o cualquier otro Contenido del Usuario en incumplimiento de lo dispuesto en las estipulaciones 8.2 o 8.3 (Contenido del Usuario y Opiniones);

12.1.3. El Usuario incumpliera con lo dispuesto en la estipulación 9.2 (Ligas o links a, y desde, otras páginas web); o

12.1.4. El Usuario incumpliera cualquier otra estipulación de los presentes Términos y Condiciones.

12.2. Obligaciones en caso de suspensión: Con la suspensión, el Usuario deberá destruir inmediatamente todos los extractos de este Portal e-UDEM descargados o impresos.

#### **13. Comunicaciones escritas**

Mediante la utilización del Portal e-UDEM el Usuario acepta que las comunicaciones serán principalmente electrónicas. UDEM lo contactará por correo electrónico, notificaciones realizadas por el Portal e-UDEM o facilitaremos la información publicándola en nuestro Portal e-UDEM. A efectos contractuales el Usuario acepta estos medios de comunicación y reconoce la validez de los contratos, notificaciones, información y otras comunicaciones que realicemos por estos medios.

# **14. Asuntos de Fuerza Mayor y/o Caso Fortuito**

UDEM no se hace responsable de ningún fallo en la ejecución o retraso en la ejecución de ninguna de sus obligaciones en virtud del presente documento de TÉRMINOS Y CONDICIONES que sea debida a hechos que se encuentren fuera de nuestro control, en lo sucesivo Caso Fortuito y/o Fuerza Mayor.

#### **15. Misceláneos**

15.1. Política de privacidad: UDEM está comprometido con la protección de su privacidad, su seguridad y la de sus datos personales. Todos los datos personales que UDEM recopila del Usuario, a través del Portal e-UDEM serán procesados conforme a nuestr[o Aviso de Privacidad,](https://e-udem.mx/pdf/aviso_de_privacidad.pdf) en estricto apego a lo dispuesto por la Ley Federal de Protección de Datos Personales en Posesión de los Particulares y su Reglamento. Es responsabilidad del Usuario consultar el [Aviso de Privacidad.](https://e-udem.mx/pdf/aviso_de_privacidad.pdf)

15.2. Nulidad: Si cualquier estipulación, o parte de la misma, de los TÉRMINOS Y CONDICIONES fuera declarada ilegal, nula o no aplicable de otra forma inejecutable por cualquier juzgado o autoridad competente, dicha estipulación o parte de la misma será eliminada de los presentes TÉRMINOS Y CONDICIONES, y el resto será aplicado como si la estipulación, o parte de la misma, ilegal, nula o no ejecutable nunca se hubiera acordado.

15.3. Acuerdo completo: Estos TÉRMINOS Y CONDICIONES constituyen, conjuntamente con los demás instrumentos aquí referidos, que se tienen por incluidos como si a la letra se insertasen y que forman parte integrante de los presentes Términos y Condiciones, un mismo convenio que constituye el acuerdo total. La UDEM se reserva el derecho a modificar los Términos y Condiciones en cualquier momento y sin previo aviso.

15.4. Renuncia: Cualquier omisión ya sea total o parcial, o retraso por el Usuario o por UDEM en la aplicación o ejecución, en su totalidad o en parte, de cualquier disposición o estipulación de estos Términos y Condiciones y/o de los derechos que deriven de los mismos o de cualquier Ley aplicable no será interpretado como una renuncia a su o nuestros derechos o acciones.

15.5. Cesión: El Usuario no podrá ceder ninguno de sus derechos ni obligaciones en virtud de los presentes Términos y Condiciones sin previo consentimiento escrito por parte de UDEM. No obstante, a lo anterior, UDEM podrá transmitir cualquiera de los derechos u obligaciones conforme a los Términos y Condiciones sin necesidad de consentimiento previo escrito por parte del Usuario.

15.6. Encabezados: Los enunciados en los presentes Términos y Condiciones se han incluido a efectos de conveniencia y no afectarán a su interpretación.

15.7. UDEM perseguirá el incumplimiento de los presentes Términos y Condiciones, así como cualquier utilización indebida del Portal e-UDEM y/o del contenido de ambos o cualquiera de ambos.

# **16. Ley aplicable y jurisdicción**

Los presentes Términos y Condiciones se regirán en todos sus puntos e interpretarán de conformidad con las leyes federales de los Estados Unidos Mexicanos, así como con respecto a mensajes de datos, contratación electrónica y comercio electrónico. Tanto UDEM como el Usuario renuncian expresamente a cualquier otro fuero o legislación aplicable que pudiere corresponderles ahora o en el futuro en razón de su domicilio o por cualquier otra causa, se someten a la jurisdicción de los Tribunales competentes en la ciudad de Monterrey, Nuevo León.

# **17. Modificaciones**

UDEM podrá modificar los presentes Términos y Condiciones, cuando lo considere oportuno, en cualquier momento y dará a conocer el documento actualizado de Términos y Condiciones, a través del correo electrónico que el usuario proporcione.

Fecha de última actualización: 31 de agosto de 2020